## **TUTORIAL**

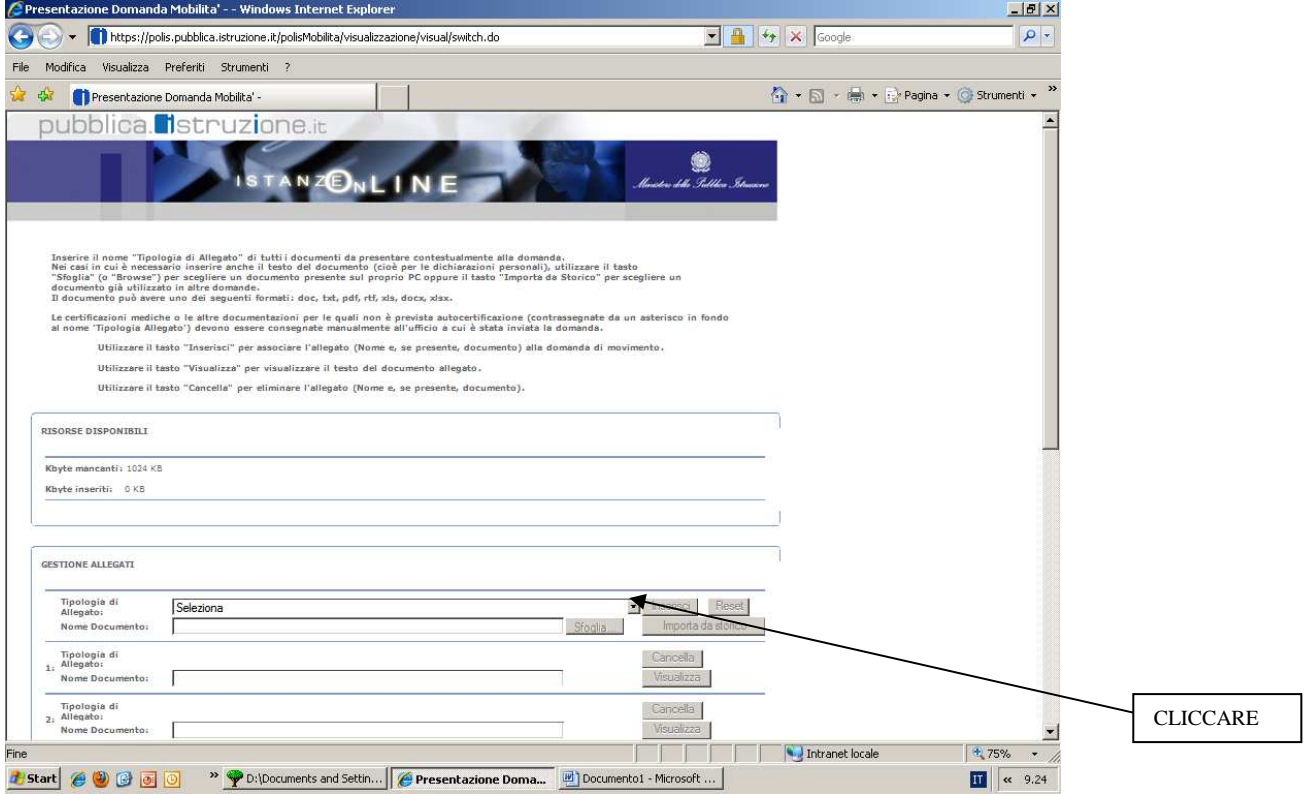

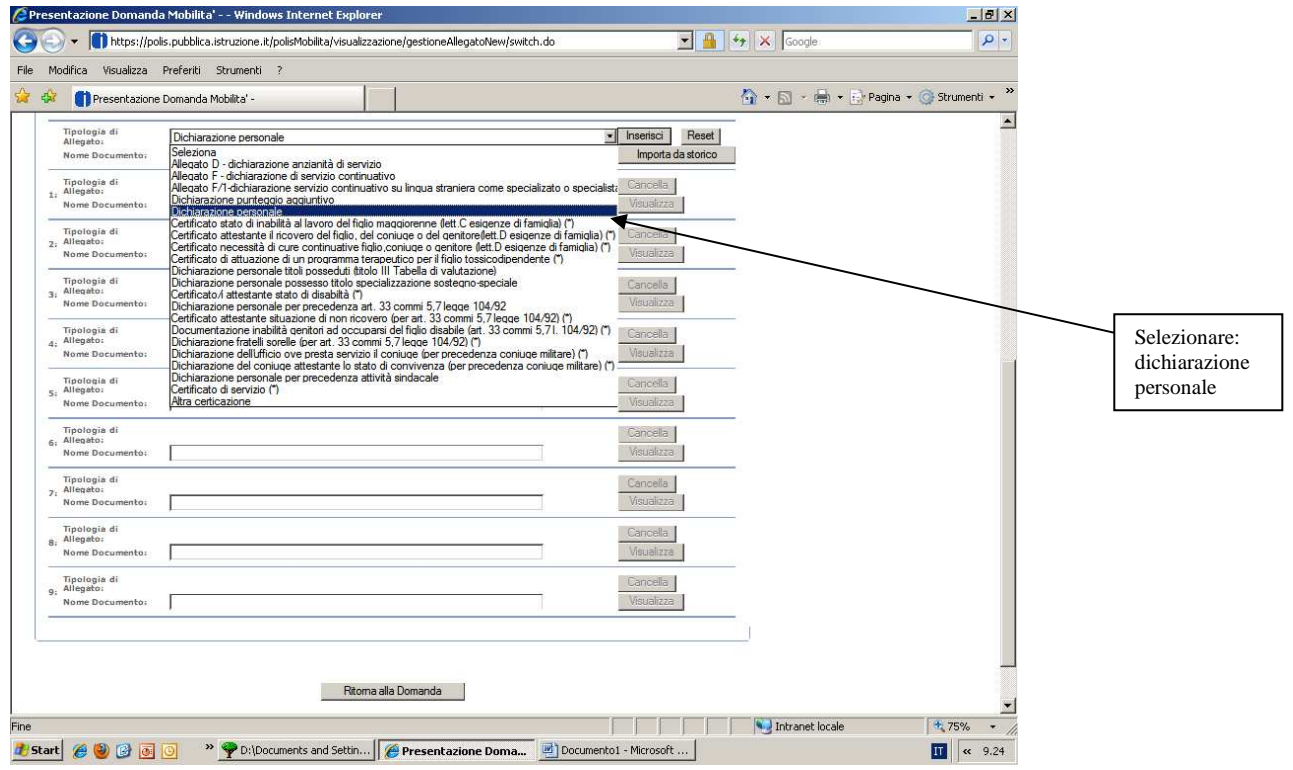

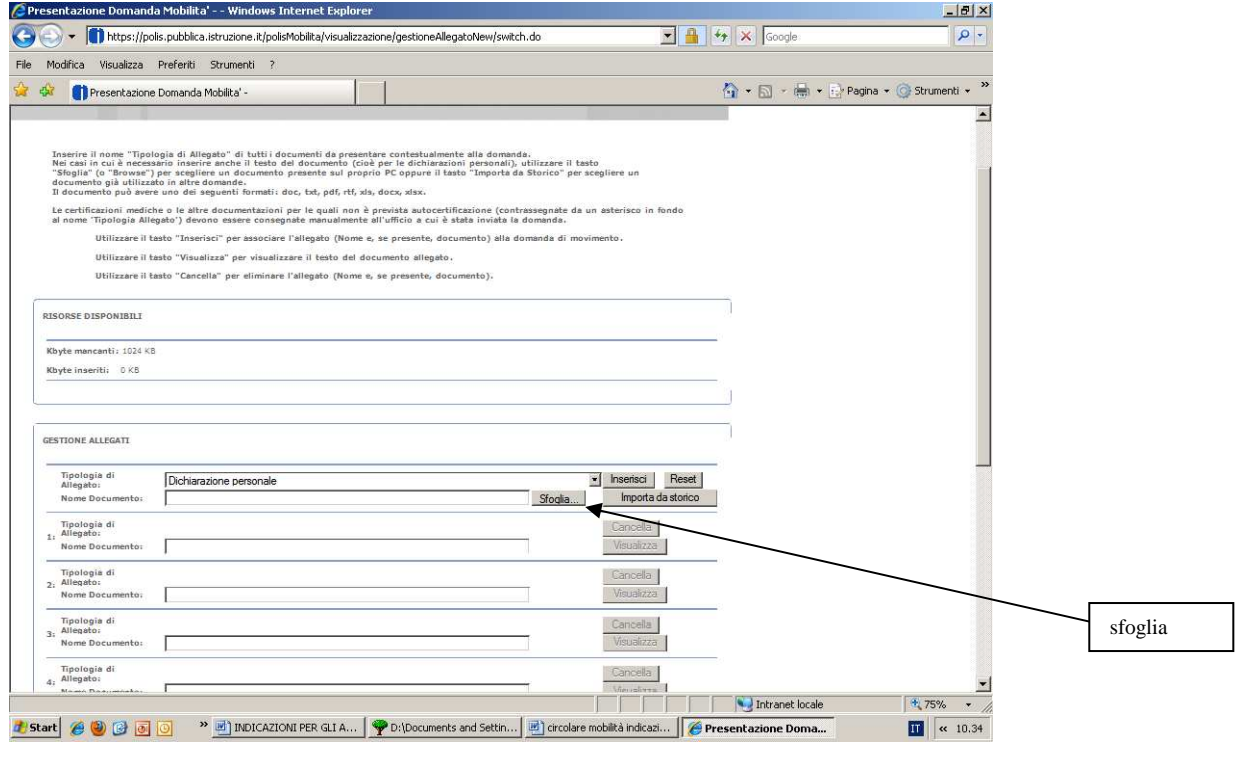

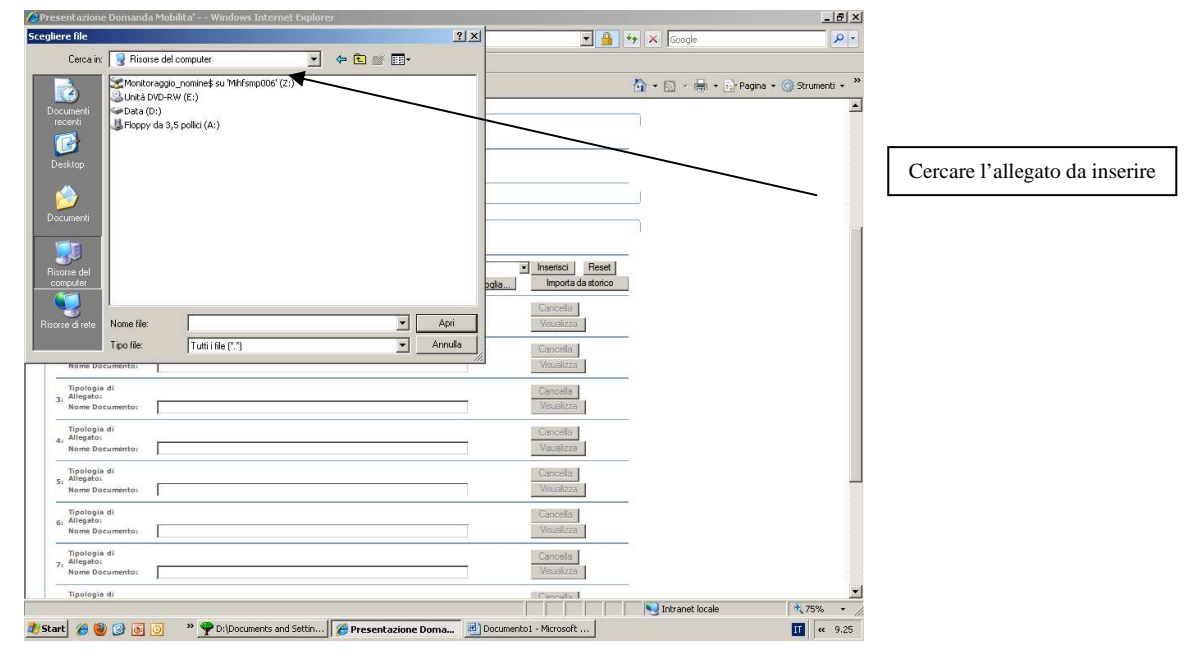